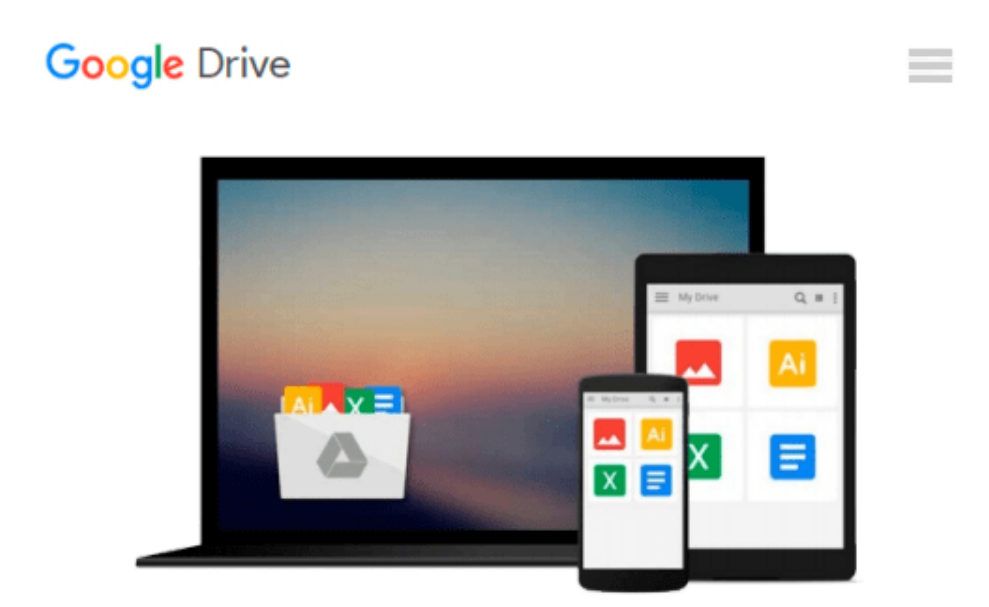

# **Take Control of Upgrading to Mavericks**

*Joe Kissell*

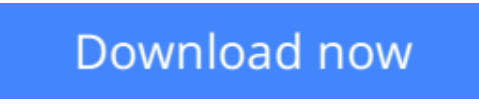

[Click here](http://zonebook.me/go/read.php?id=B00GBMA57E) if your download doesn"t start automatically

## **Take Control of Upgrading to Mavericks**

Joe Kissell

#### **Take Control of Upgrading to Mavericks** Joe Kissell

Install Mavericks easily, and fly through important post-installation steps!Gain confidence and stay in control as Mac guru Joe Kissell explains how to ensure that your hardware and software are ready for OS X 10.9 Mavericks, prevent problems with a bootable duplicate of your main disk, and decide on your best installation method, whether you're upgrading from 10.4 Tiger, 10.5 Leopard, 10.6 Snow Leopard, 10.7 Lion, or 10.8 Mountain Lion. You'll find smart suggestions for managing the installer, with tips for installing on multiple Macs and dealing with bandwidth limitations. Joe walks you through installing Mavericks and then gives important advice for handling your Mac when it first starts up in Mavericks, including working through a pile of post-installation alerts, signing in with the right Apple ID(s), turning on iCloud Keychain, enabling enhanced (and local) dictation, managing user accounts, and quite a bit more. Additional important topics include troubleshooting installation problems, upgrading from an older Mac or PC to a new Mac running Mavericks, and a brief look at installing OS X Server.You'll experience an easy upgrade and quickly deal with post-installation quirks with these topics:Start fast: A short Quick Start overview links to detailed content behind each topic, letting you read lightly or more deeply, depending on your specific needs.Catch the wave: Find out what you can look forward to in Mavericks, and why this upgrade is important for Apple.Older cat upgrades: For people who are upgrading from 10.4 Tiger, 10.5 Leopard, or 10.6 Snow Leopard, Joe offers advice about the most effective way to carry out an upgrade.Compatibility check: Make sure your hardware and software are ready for Mavericks, and consider if this might be a good time for new hardware, even if it's not essential for your upgrade. (Tip: if your Mac can run Mountain Lion, it can also run Mavericks.)Prep steps: Avoid upgrade calamities by ensuring you can go back to the previous state of your Mac - and that you can boot from your backup. This crucial step can save a lot of trouble, and Joe recommends software that can make a bootable duplicate without a huge hassle. Also, your operating system is getting a fresh start, but what about the rest of your stuff? Whether you need the disk space or just want to delete some digital detritus, you'll find helpful tips. You'll also run Apple Hardware Test (or Apple Diagnostics) and Disk Utility, to be sure your disk is good to go. Finally, for those who need it, Joe discusses special cases relating to disk encryption (including FileVault) and partitioning.Picking a plan: Decide on your installation method. Most people can go with an easy in-place upgrade, but some will want the more complex clean install. 10.5 Leopard users will find special help, and those still on 10.4 Tiger get a special sidebar.Installing: Find out the smartest way to download and store the installer, with special tips for people who want to install on more than one Mac or who have bandwidth limitations. And, although running the installer will be easy for many people, you'll get full steps for what to click and when.Post-installation tuneup: Make sure your new system is running smoothly with a few important housekeeping tasks, including managing Spotlight, Software Update, Java Runtime, enhanced dictation, user accounts, Apple IDs, iCloud Keychain, FileVault, Time Machine, iTunes changes, and more. Plus learn how to unhide the user Library folder.Troubleshooting: Yikes! It is possible that something will go wrong during installation, or once you've booted up under Mavericks that you'll discover an important incompatibility with an existing piece of software. Find time-tested troubleshooting advice to get your system working again. Plus learn what the Recovery HD volume can do for you.Migrating to a new Mac: If your "upgrade" includes moving from an older computer (Mac or Windows PC) to a new Mac that's running Mavericks, learn...

**L** [Download](http://zonebook.me/go/read.php?id=B00GBMA57E) [Take Control of Upgrading to Mavericks ...pdf](http://zonebook.me/go/read.php?id=B00GBMA57E)

**[Read Online](http://zonebook.me/go/read.php?id=B00GBMA57E)** [Take Control of Upgrading to Mavericks ...pdf](http://zonebook.me/go/read.php?id=B00GBMA57E)

#### **From reader reviews:**

#### **Corey Ison:**

Book is to be different for every grade. Book for children until eventually adult are different content. As we know that book is very important usually. The book Take Control of Upgrading to Mavericks has been making you to know about other understanding and of course you can take more information. It is extremely advantages for you. The reserve Take Control of Upgrading to Mavericks is not only giving you considerably more new information but also to become your friend when you sense bored. You can spend your personal spend time to read your e-book. Try to make relationship using the book Take Control of Upgrading to Mavericks. You never truly feel lose out for everything should you read some books.

#### **Carlos Wesley:**

Do you among people who can't read pleasant if the sentence chained inside the straightway, hold on guys this kind of aren't like that. This Take Control of Upgrading to Mavericks book is readable simply by you who hate the straight word style. You will find the info here are arrange for enjoyable reading through experience without leaving actually decrease the knowledge that want to offer to you. The writer of Take Control of Upgrading to Mavericks content conveys the thought easily to understand by many individuals. The printed and e-book are not different in the articles but it just different by means of it. So , do you nevertheless thinking Take Control of Upgrading to Mavericks is not loveable to be your top checklist reading book?

#### **Ruby Guillen:**

The reserve untitled Take Control of Upgrading to Mavericks is the guide that recommended to you to learn. You can see the quality of the e-book content that will be shown to an individual. The language that author use to explained their way of doing something is easily to understand. The writer was did a lot of study when write the book, hence the information that they share to you is absolutely accurate. You also will get the ebook of Take Control of Upgrading to Mavericks from the publisher to make you far more enjoy free time.

#### **Kelley Hardy:**

Reading a book to get new life style in this calendar year; every people loves to read a book. When you study a book you can get a large amount of benefit. When you read ebooks, you can improve your knowledge, due to the fact book has a lot of information into it. The information that you will get depend on what kinds of book that you have read. In order to get information about your review, you can read education books, but if you act like you want to entertain yourself you are able to a fiction books, these us novel, comics, as well as soon. The Take Control of Upgrading to Mavericks provide you with a new experience in reading a book.

**Download and Read Online Take Control of Upgrading to Mavericks Joe Kissell #RQCJGS2MW4H**

# **Read Take Control of Upgrading to Mavericks by Joe Kissell for online ebook**

Take Control of Upgrading to Mavericks by Joe Kissell Free PDF d0wnl0ad, audio books, books to read, good books to read, cheap books, good books, online books, books online, book reviews epub, read books online, books to read online, online library, greatbooks to read, PDF best books to read, top books to read Take Control of Upgrading to Mavericks by Joe Kissell books to read online.

### **Online Take Control of Upgrading to Mavericks by Joe Kissell ebook PDF download**

### **Take Control of Upgrading to Mavericks by Joe Kissell Doc**

**Take Control of Upgrading to Mavericks by Joe Kissell Mobipocket**

**Take Control of Upgrading to Mavericks by Joe Kissell EPub**